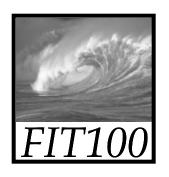

## Test Your Tech

#### A local area network is:

- A. An exclusive social club.
- B. A group of computers, usually in a single building, connected by cables.
- C. Local television affiliates of the big networks.

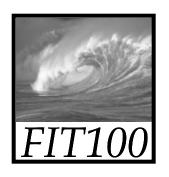

## Test Your Tech

#### A local area network is:

- A. An exclusive social club.
- B. A group of computers, usually in a single building, connected by cables.
- C. Local television affiliates of the big networks.

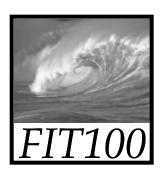

# Special Guests

- Scott Barker, Director of IT and Chair of the Informatics program for the Information School (iSchool)
- Marshall Bjerke, Senior, Informatics

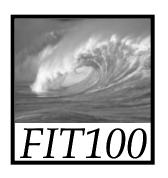

## Announcements

- Deadlines at noon today
  - \* HW1 and Lab 2
- Watch for your grades on MyUW's Student tab in the CS pane
- Last week's quiz:
  - \* Students who answered that RAM is measured in MB *or* GB will receive credit for that question.

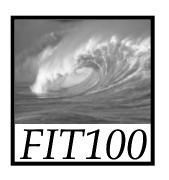

## Announcements

- Videocasts of the course are available within a couple hours after each lecture
  - \* Linked at top of Calendar on the course Web site

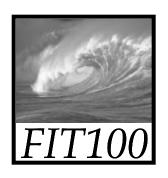

### Announements

- Office hours
  - \* Listed on course Web site's Home page
  - \* Maps to our offices for office hours
- In addition to office hours
  - \* Drop-in labs

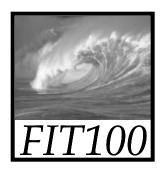

# Networking

More than just a social interaction

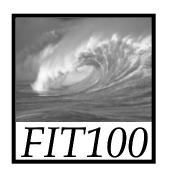

## Networks...

Computers are useful alone, but are better when connected (networked)

- \* Access more information and software than is stored locally
- \* Help users to communicate, exchange information ... changing ideas about social interaction
- \* Perform other services -- printing, Web,...

UW's networks move more than trillion bytes per day

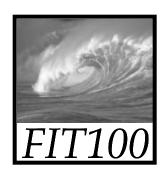

# Networking Changes Life

# The Internet is making fundamental changes

- Nowhere is remote—access to info is no longer bound to a place
- 2. Connecting with others—email is great
- 3. Revised human relationships—too much time spent online could be bad
- 4. English becoming a universal language
- 5. Enhanced freedom of speech, assembly

Can you think of others?

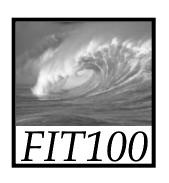

## **Network Structure**

Networks are structured differently based (mostly) on how far apart the computers are

- \* Local area network (LAN) -- a small area such as a room or building
- \* Wide area networks (WAN) -- large area, e.g. distance is more than 1 Km

Internet: all of the wires, fibers, switches, routers etc. connecting named computers

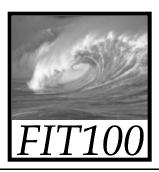

# Basic Types of Networks

| Network Type                                            | Differentiating Factors                                                                                                    |  |  |  |
|---------------------------------------------------------|----------------------------------------------------------------------------------------------------|--|--|--|
| Peer-to-Peer                                            | No computer running server software                                                                                                    |  |  |  |
| Server-Based Networks                                   | <ul> <li>Computer running server software<br/>manages network traffic</li> </ul>                                                                                                    |  |  |  |
| • Local Area Network (LAN)                              | <ul> <li>Limited geographical area</li> <li>One-time capital cost (wire or fiber optics cable installation)</li> </ul>                                                                  |  |  |  |
| • Wide Area Network (WAN)                               | <ul> <li>Across town or across the globe</li> <li>Third-party service provider (monthly \$\$)</li> <li>More bandwidth = more expense</li> <li>Connects to LANs with a router</li> </ul> |  |  |  |
| Campus Network                                          | <ul><li>One-time capital expense</li><li>Buildings in close proximity</li></ul>                                                                                                    |  |  |  |
| <ul> <li>Metropolitan Area Network<br/>(MAN)</li> </ul> | <ul> <li>Clusters of buildings in close proximity separated from other clusters</li> <li>Third-party service provider (monthly \$\$)</li> </ul>                                         |  |  |  |

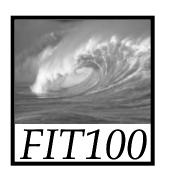

## **Protocol Rules!**

To communicate computers need to know how to set up the info to be sent and interpret the info received

- \* Communication rules are a protocol
- \* Example protocols
  - EtherNet for physical connection in a LAN
  - TCP/IP—transmission control protocol / internet protocol—for Internet
  - HTTP—hypertext transfer protocol—for Web

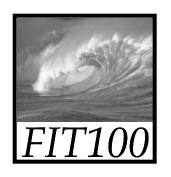

## LAN in the Lab

## EtherNet is a popular LAN protocol

• Recall, it's a "party" protocol

Connection to campus
network infrastructure

Typical MGH or OUGL Lab

PC PC PC PC PC

Ether Net
Cable

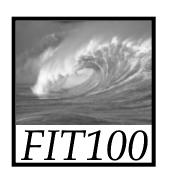

# Campus & The World

The campus subnetworks interconnect computers of the UW domain which connects to Internet via a gateway

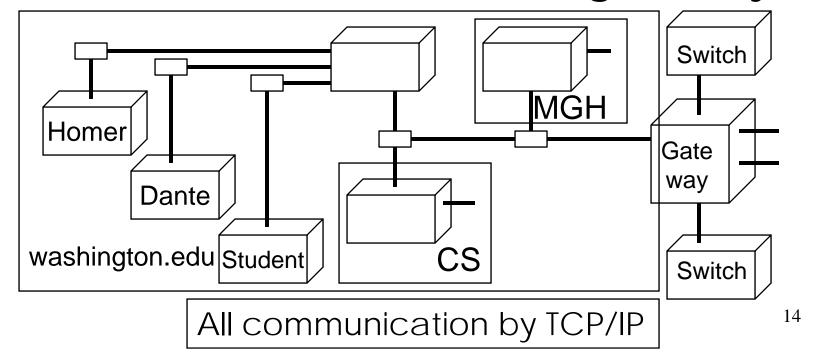

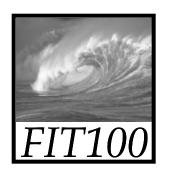

# IP—Like Using Postcards

# Information is sent across the Internet using IP—Cerf uses postcard analogy

- Break message into fixed size units
- Form IP packets with destination address,
   sequence number and content addr # data
- Each makes its way separately to destination, possibly taking different routes
- Reassembled at destination forming msg

Taking separate routes lets packets by-pass congestion and out-of-service switches

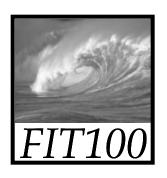

# A Trip to Switzerland

# A packet sent from UW to ETH (Swiss Fed. Tech. University) took 21 hops

| Нор  |                                                                                          | IP Address    | Node Name                               | Location        |    | ms  |   | Network                                         |  |
|------|------------------------------------------------------------------------------------------|---------------|-----------------------------------------|-----------------|----|-----|---|-------------------------------------------------|--|
| 0    |                                                                                          | 128.95.1.207  | spiff.cseresearch.cs.washington.edu     | 1) 4 / 0 /      |    |     | 7 | University of Washington WASHINGTON             |  |
| 1    |                                                                                          | 128.95.1.100  | -                                       | JW Gat          | ew | vav |   | University of Washington WASHINGTON             |  |
| 2    |                                                                                          | 140.142.150.2 | uwbr2-GE0-1.cac.washington.edu          |                 |    |     |   | University of Washington UW-SEA                 |  |
| 3    |                                                                                          |               | hnsp1-wes-ge-0-0-0-0.pnw-gigapop.net    |                 |    | 0   |   | Verio, Inc. VRIO-198-106                        |  |
| 4    |                                                                                          | 198.48.91.78  | abilene-pnw.pnw-gigapop.net             |                 |    | 5   |   | University of Washington UW-SEA29               |  |
| 5    |                                                                                          | 198.32.11.124 | sttlng-sttl.abilene.ucaid.edu           |                 |    | 0   |   | Exchange Point Blocks NET-EP-1                  |  |
| 6    |                                                                                          | 198.32.8.50   | dnvr-sttl.abilene.ucaid.edu             |                 |    | 35  |   | Exchange Point Blocks NET-EP-1                  |  |
| 7    |                                                                                          | 198.32.11.111 | -                                       |                 |    | 27  |   | Exchange Point Blocks NET-EP-1                  |  |
| 8    |                                                                                          |               | kscy-dnvr.abilene.ucaid.edu             |                 |    | 40  |   | Exchange Point Blocks NET-EP-1                  |  |
| 9    |                                                                                          |               | kscyng-kscy.abilene.ucaid.edu           |                 |    | 34  |   | Exchange Point Blocks NET-EP-1                  |  |
| 10   |                                                                                          |               | iplsng-kscyng.abilene.ucaid.edu         |                 |    | 281 |   | Exchange Point Blocks NET-EP-1                  |  |
| 11   |                                                                                          | 198.32.8.76   | chinng-iplsng.abilene.ucaid.edu         |                 |    | 52  |   | Exchange Point Blocks NET-EP-1                  |  |
| 12   |                                                                                          | 198.32.8.83   | nycmng-chinng.abilene.ucaid.edu         |                 |    | 72  |   | Exchange Point Blocks NET-EP-1                  |  |
| 13   |                                                                                          |               | nycm-wash.abilene.ucaid.edu             |                 |    | 68  |   | Exchange Point Blocks NET-EP-1                  |  |
| 14   |                                                                                          | 62.40.103.253 | abilene-gtren.de2.de.geant.net          | (United Kingdor |    | 165 |   | IP allocation for GEANT network                 |  |
| 15   |                                                                                          |               | de.it1.it.geant.net                     | (United Kingdor |    | 171 |   | IP allocation for GEANT network                 |  |
| 16   |                                                                                          | 62.40.96.33   | it.ch1.ch.geant.net                     | (United Kingdor |    | 183 |   | IP allocation for GEANT network                 |  |
| 17   |                                                                                          | 62.40.103.18  | swiCE2-P6-1.switch.ch                   | (United Kingdor |    | 178 |   | IP allocation for GEANT network                 |  |
| 18   |                                                                                          | 130.59.36.42  | swiEZ2-G2-2.switch.ch                   | (Switzerland)   |    | 187 |   | SWITCH Teleinformatics Services SWITCH-LAN      |  |
| 19   |                                                                                          |               | rou-eth-switch-1-giga-to-switch.ethz.ch | (Switzerland)   |    | 192 |   | Swiss Federal Institute of Technology ETH-NET6  |  |
| 20   |                                                                                          | 129.132.99.19 | rou-rz-1-mega-transit-2.ethz.ch         | (Switzerland)   |    | 188 |   | Swiss Federal Institute of Technology ETH-ETHER |  |
| 21   |                                                                                          | 129.132.1.15  | eth.ch                                  | (Switzerland)   |    | 192 |   | Swiss Federal Institute of Technology ETH-ETHER |  |
| Roun | Roundtrip time to eth.ch, average = 192ms, min = 187ms, max = 204ms 14-Nov-02 1:39:08 PM |               |                                         |                 |    |     |   |                                                 |  |

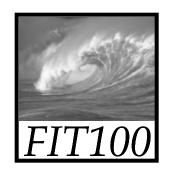

## TCP/IP

## Packet-Switching Animation

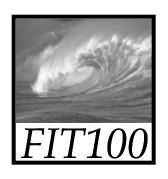

## Check Internet Hops

#### Interested?

- \* Find software called Visual Routes (personal evaluation copies are free) at http://www.visualroute.com
- \* Download a copy of the software
- \* Install software and type in foreign URLs
  - Switzerland eth.ch
  - Australia www.usyd.edu.au
  - Japan kyoto-u.ac.jp
  - South Africa www.uct.ac.za

Use Google to find foreign computers

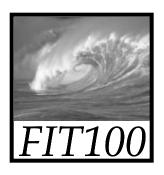

Peers

# Naming Computers I

People name computers by a domain name -- a hierarchical scheme that groups like computers

.edu All educational computers
.washington.edu All computers at UW
dante.washington.edu A UW computer
.ischool.washington.edu iSchool computers
.cs.washington.edu CSE computers
june.cs.washington.edu A CSE computer

Domains begin with a "dot" and get "larger" going right

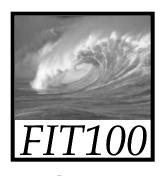

# Naming Computers II

Computers are named by IP address, four numbers in the range 0-255

cse.washington.edu: 128.95.1.4

ischool.washington.edu: 128.208.100.150

- \* Remembering IP addresses would be brutal for humans, so we use domains
- \* Computers find the IP address for a domain name from the *Domain Name System* -- an IP address-book computer

A computer needs to know IP address of DNS server!

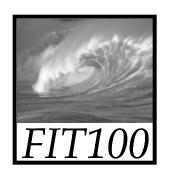

## **Domains**

.edu .com .mil .gov .org .net domains are "top level domains" for the US

- \* Recently, new TLD names added
- \* Each country has a top level domain name: .ca (Canada), .es (Spain), .de (Germany), .au (Australia), .at (Austria), .us

The FIT book contains the complete list

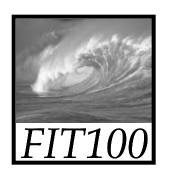

# Logical vs Physical

## There are 2 ways to view the Internet

- Humans see a hierarchy of domains relating computers -- logical network
- Computers see groups of four number IP addresses -- physical network
- Both are ideal for the "users" needs
- The Domain Name System (DNS) relates the logical network to the physical network by translating domains to IP addresses

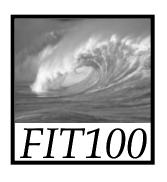

## Client/Server Structure

The Internet computers rely on the client/server protocol: servers provide services, clients use them

- Sample servers: email server, web server, ...
- UW servers: dante, courses, www, student,...
- Frequently, a "server" is actually many computers acting as one, e.g. dante is a group of more than 50 servers

Protocol: Client packages a request, and sends it to a server; Server does the service and sends a reply

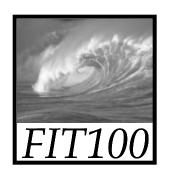

## World Wide Web

World Wide Web is the collection of servers (subset of Internet computers) & the information they give access to

- Clearly, WWW ≠ Internet
- The "server" is the web site computer and the "client" is the surfer's browser
- Many Web server's domain names begin with www by tradition, but any name is OK
- Often multiple server names map to the same site: MoMA.org and www.MoMA.org

24

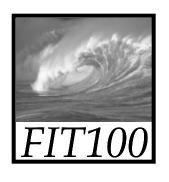

## Client/Server Interaction

For Web pages, the client requests a page, the server returns it: there's no connection, just two transmissions

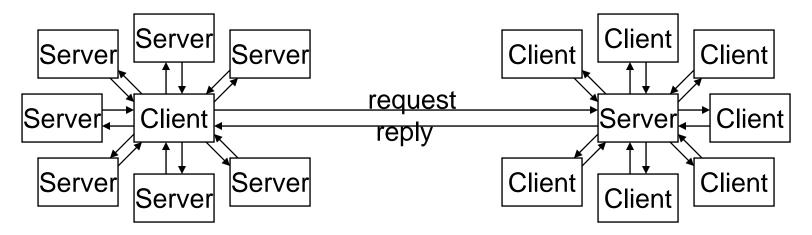

Servers serve many clients; clients visit many servers

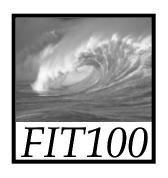

# Dissecting a URL

Web addresses are URLs, *uniform* resource locator, an IP address+path

URLs are often redirected to other places;
 e.g. http://www.cs.washington.edu/100/ goes to

http://www.cs.washington.edu/education/courses/100/04wi/index.htm

protocol = http://

Web server = www

domain = .cs.washington.edu

path = /education/courses/100/04wi/ directories (folders)

file = index

<del>26</del>

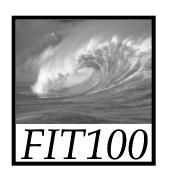

# Summary

Networking is changing the world Internet: named computers using TCP/IP WWW: servers providing access to info

- \* Principles
  - Logical network of domain names
  - Physical network of IP addresses
  - Protocols rule: LAN, TCP/IP, http, ...
  - Domain Name System connects the two
  - Client/Server, fleeting relationship on WWW